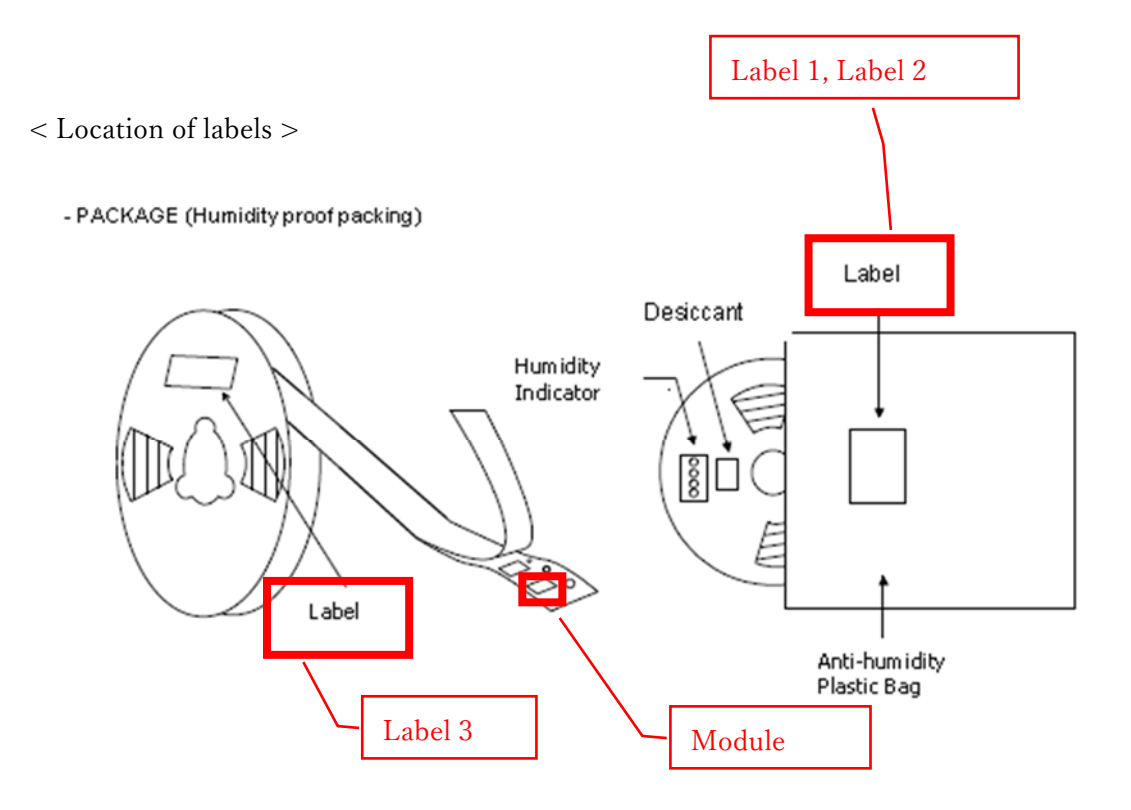

## $<$  Label 1  $>$

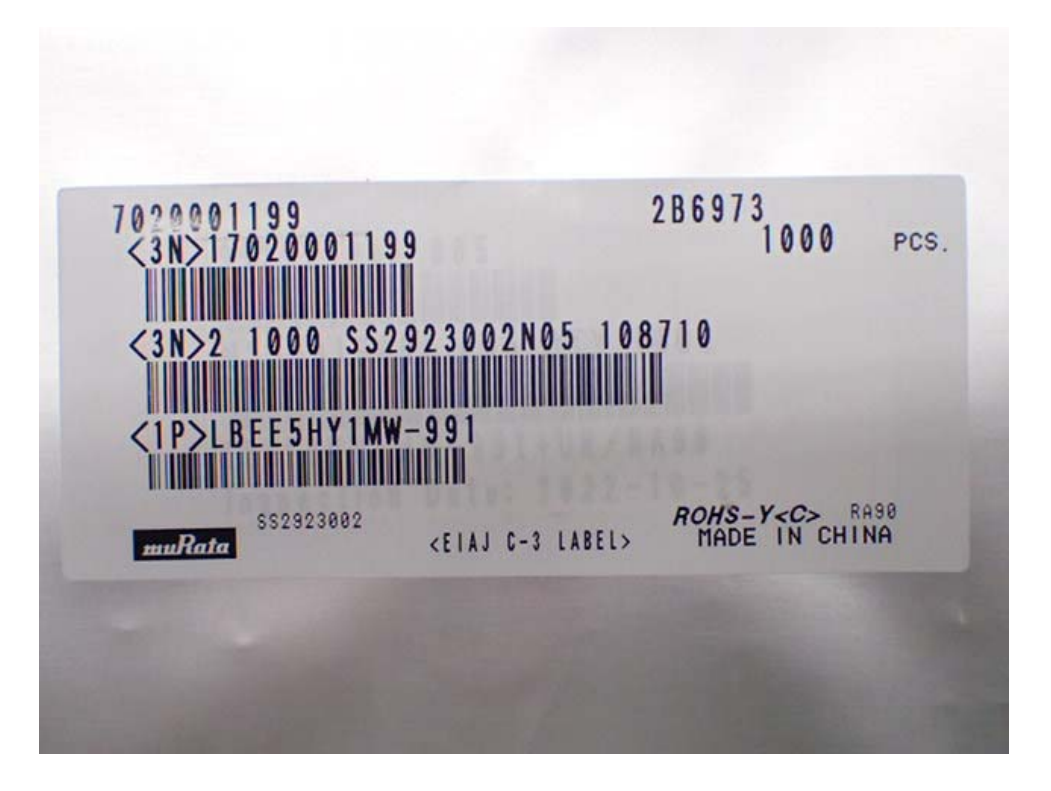

 $<$  Label 2  $>$ 

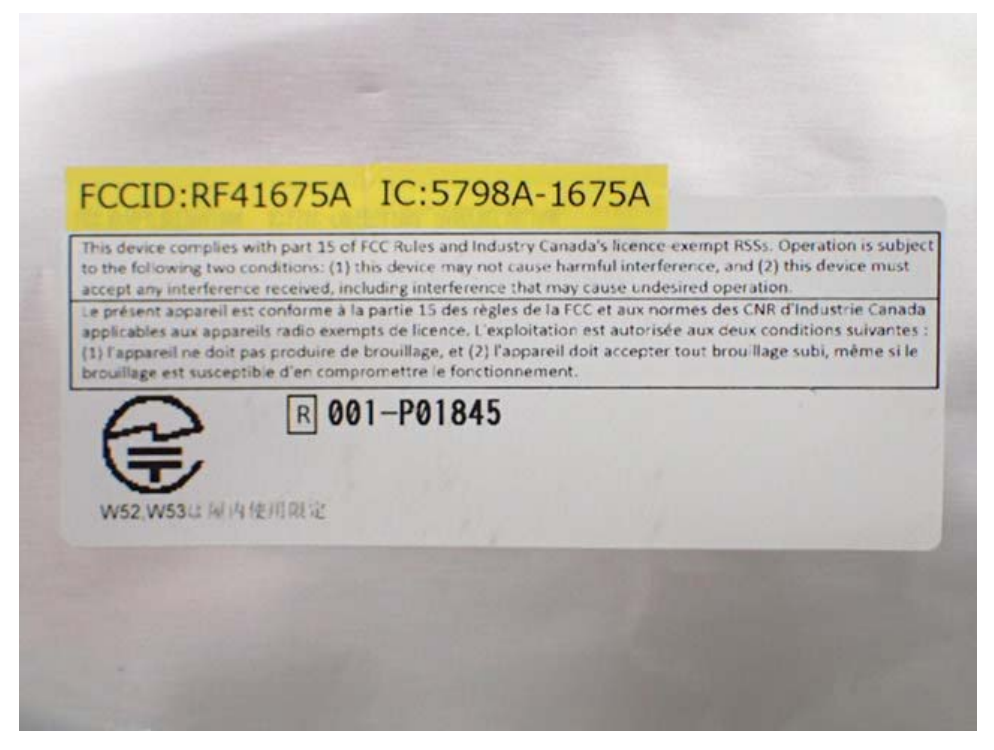

 $<$  Label 3  $>$ 

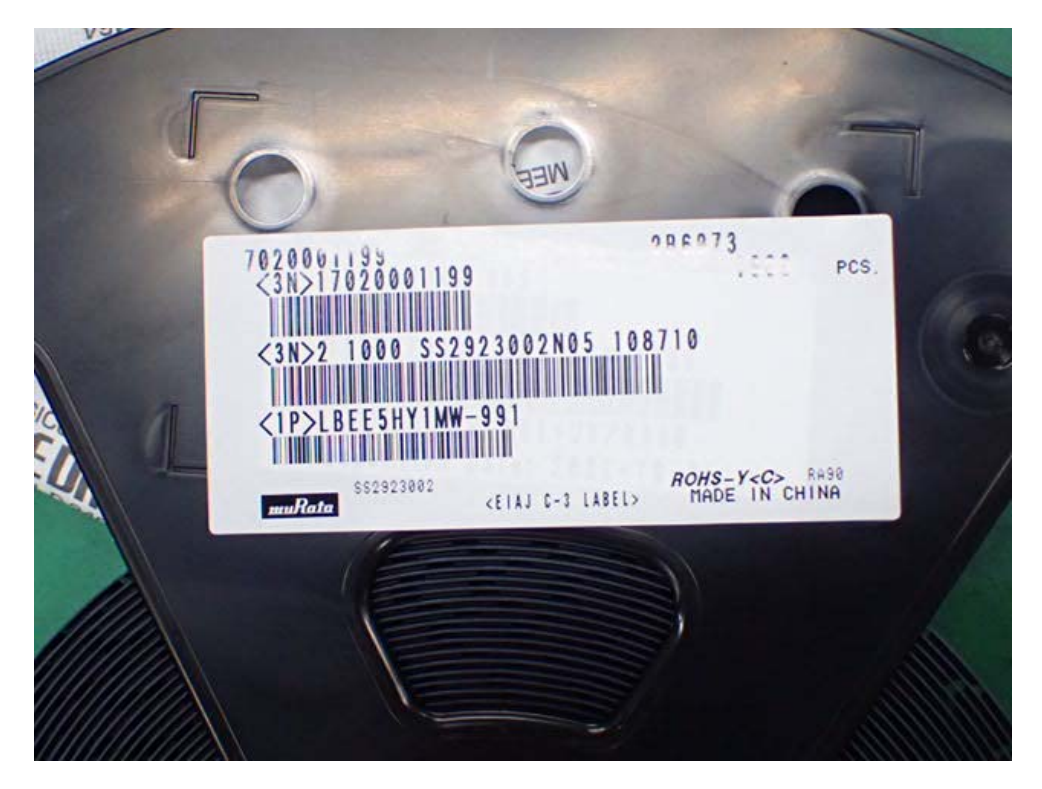